# **Constructing an X-based Teleconferencing System"**

*Feng-Jian Wang* , *Shun-Ting Lut\* Jing-Hwa Liang* 

Institute of Computer Science **and** Information Engineering National Chiao Tung University Hsinchu, **Taiwan,** R.O.C.

### **Abstract**

*A teleconferencing system making use* **of** *computers and network communication lets people participate in a conference without staying together. During the conference, participants communicate with one another through electronic devices such* **as** *terminal, mouse,* ..., *etc, and network in this paper, we present the constructing of a teleconferencing system based on a*  standard software system, X/Window System. It discusses *an X-based system model for tools necessary in a teleconferencing system, then analyzes the concurrency controls and communication mechanisms among these tools. A protoope for text-based conference called*  **CrUTC** *for chairperson-members is presented since X provides dynamic-window configuration. Our model provides a framework from which an iconic-based generating system is possibly built.* 

## **1. Introduction**

**A** teleconference **[6,11,12]** is a conference where the participants **are** distributed in different places. It makes ideas to travel instead of people *so* that it can be made more available and easier to participate in for those who **are** located in remote regions or cannot easily travel. For example, a text-based teleconferencing system provides a *shared* document of text, which is displayed on the window of each workstation for discussion and modification. The system can **also** provide some facilities such **as** a voting system, private communication channels for participants, and other media **to** smooth the interaction during the conference.

One obstacle [3] on the design of teleconferencing systems is building from the scratch. X-window systems **[5,13],** providing a set of **standard** user-interface routines based on window, relax developers of network-based applications from detailed designs and implementations of network I/O. **A** window in **X** is either a regular window which can be moved, iconized, and resized. **or** a pop-up window which *can* **be** moved, but neither iconized nor resized. **A** tool interacting with user *can* **be**  designed with an independent window. **A** system of **ID**  intensive application may **be** thought **as** a composition of several window-based **tools.** Many vendors **are** now embracing Wwindow **as** a platform-independent window system standard.

To build a teleconferencing system on X, four *aspects*  at least need **be** consided. **(1)** how **to** organize **and**  smooth the interaction of window-based tools? **(2)** how to manage the **shared** document? **(3)** what is the communication protocol between two window-based tools? **(4)** how to integrate multi-media tools?

In this paper, we present the constructing of an Xbased teleconferencing system. **A** teleconference in **OUT**  approach is modeled **as** communications among participants and window based tools. The teleconferencing system allows that only one tool accepts participant's input with other tools idling, closed, or interacting with other node through network. This is accomplished by using event-driven method, where an event occurs when an input is sent to a tool from either device or network. The characteristics of *shared*  documents and application tools were carefully analyzed. With the help of communication buffers and related functions supported by  $X$ , a tool is defined with specific communication missions easily.

**Based** on the model, we developed a prototypical system, called *CTUTC.* **CTUTC** is composed of identical modules of which each runs on a participating **SUN**  workstation. **CTUTC** lends itself well for presentation by providing a **shared** document. displayed in a controlled window on each workstation(site). The *shared* document allows controlled modification *so* **that** participants *can*  discuss and modify the document consistently. **CTUTC**  supports a voting system which forces the recipient **to** 

<sup>\*</sup> **"his** research **was** supported partially by **the** National Science Council, Taiwan, Republic of China under contract **NCS80-0408-E009-28** 

**Mr. Lu is now working at Telecommunication Laboratories.** Directorate *General* **of** Telecommunications, **Ministry of** Communications. **Taiwan, R.O.C.** 

reply within a fixed time interval. It allows private communication by broadcasting cut-paste buffer. It **also**  provides voice media, from which a participant can express his idea in natural way. Moreover, it allows people to join **or** leave while the conference is in progress.

# **2. Event driven model**

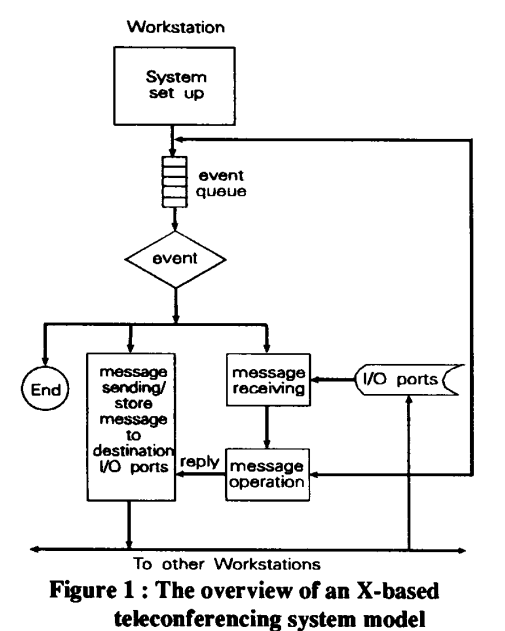

In an X-window system, inputs of a workstation, from devices or network, **are** managed by X server. *An* input event invokes X-server to dispatch the input to its corresponding tool; this model of behavior is called *event driven.* The main part of an application program is an event loop that waits for next input to do corresponding action. *An* X-based teleconferencing system can **be**  thought **as** a system of identical components, one per node, of which each is composed of window-based **took**  interacting with participant or other **tool(s)** through the help of X server. Its flow chart is shown in Figure **1,**  where the system set-up module **boots** the first tool of the system through an event.

The classifications of events, in a teleconference of chair-member model, **are** shown **as tree** structures in figures 2 and 3. *An* intemal node in a classification *tree*  represents a type (class) of event, while a leaf represents the window-based tool sending or receiving the instance of its father node. The father of an intemal node represent its super type (class). Figure 2 shows the types of events in chairman node, and [figure 3](#page-2-0) for member node.

The communications in **our** teleconferencing system **are** done, in fact, through these leaves, called information-exchange *(info-exchg)* tools. Info-exchg tools include:

- **(1)** tools manipulating the object being discussed, such **as**  graphics or text editor for shared document,
- (2) tools providing private communication, such **as**  message sent WIN,
- (3) tools **as** electronic devices, such **as** counter of votes, and
- **(4)tools** of other media, such **as** video displayer and speaker **[10,11].**

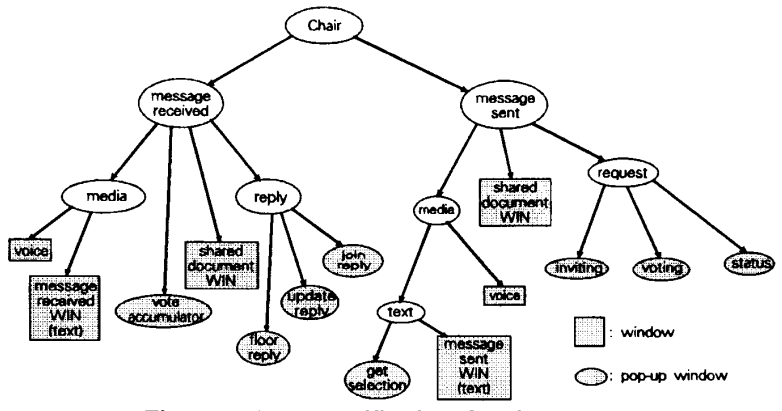

**Figure 2** : **Event classification of chairperson** 

<span id="page-2-0"></span>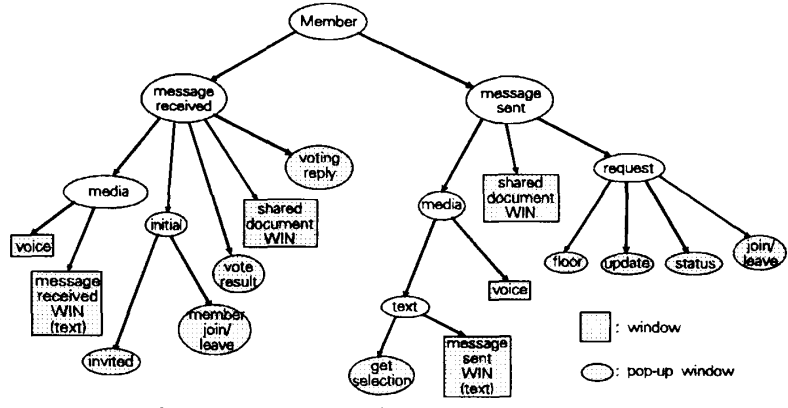

Figure 3 : Event classification of member

# **3. The relationships among window-based objects**

From the viewpoint of window, each info-exchg tool can be deemed **as** a window-base tool, i.e., a tool associated with a base window. To smooth interactions, several window-based tool may be coordinated into a window-composite tool, and two types of window-based tools, menu and button, are introduced. For example, shared document WIN, message sent WIN, and message received WIN are coordinated in a window-composite tool in our CTUTC.

There may be more than one window-based tools opened in **X,** but only one accepting input from device at a time. The others **are** disabled from device, but not network. The tool grabbing the accepting right is said to be active. A tool is activated only when it is selected, and is suspended automatically when another one is selected. A tool is a component of another one, if it is invoked by the later. For example, a tool booted (invoked) due to the selection of a menu item or button is a component of the later. The window-base tools within a window-composite tool **are** the components of the later too. A menu terminates (quits) when its item component is invoked, but other tools co-exist with their component(s). When a window-composite tool is invoked, its components are opened and suspended. Its components are terminated when it is quit.

A window-based tool may, in some cases, disable others from doing YO. For example, the "voting-reply'' tool may disable others except media tools, when a voting takes place. Participants **are** thus forced to vote immediately since they can hardly do anything else.

These window-based tools can be defined as abstract data types according to the following properties:

(1) window functions,

- (2) component tools,
- (3) capability of disabling others,
- **(4)** remote communication protocols, and
- *(5)* concurrency control of multiple accesses.

For example, a shared document of text can be defined as an object allowing the following editing capabilities in chairman-members mode: (1) all participants can look at any part of the document using functions of cursor movements, (2) chairman is the only one that can do the modification, and (3) each modification is propagated to the affected area in displayed window of each participant right away.

A teleconferencing system will then be constructed as the composition of instances of these data types. A example of object-oriented construction for such kind of distributed systems is **XMVC [15].** 

# **4. Issues in communications and concurrency control**

#### **4.1 The communications using cut buffers in X**

Each X provides eight cut buffers, i.e., eight I/O ports opened for participants communication. One can send his messages to the recipient by putting the messages into any empty *VO* port of the latter. One, perhaps the most serious, problem of using cut buffers directly is that if two or more messages are put into the same I/O port, the previous message may be overwritten by the latter. This problem can be solved by dividing the problem into the following two cases: (1) no more than nine persons participate in a teleconference. (2) more than nine persons participate in a teleconference. The solution of applying a **B-tree** like structure is **as** follows:

(1) No more than nine participants,

In this case, each *VO* ports of a participant is used

to store messages from a distinct participant. Message overwritten will never occur if the sender waits until his previous message **are** consumed.

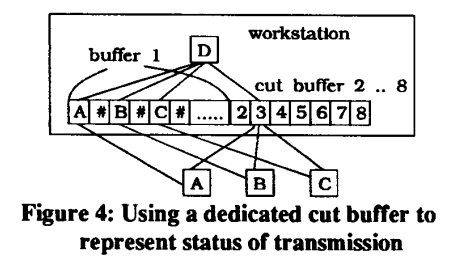

(2) More than nine participants,

If more than eight participants sending messages **to** the same person simultaneously, there will be no unique *U0* port for each participant. Our approach to this problem is to use the first **U0**  port of each machine **as** the status of transmission and name it status-buffer. The data in the statusbuffer **are** the ID of senders and the number of their messages been received *(see* Figure **4).**  Senders **are** divided into seven groups, of which each uses the same *VO* port to store their messages. After sending message through the I/O port, sender must read the status-buffer to verify the receiving. If the message is received, the recipient will increase the receiving number in status-buffer by one. Otherwise, the number does not change and the message must be sent again.

Because **X guarantees** the delivery of a message to an *VO* port, the message will reach the destination eventually. However, that a participant need **to** access the *VO* ports at least twice for each message transmission costs extra. The system need rearrange the participants ID for best allocation of cut buffers when a site enters or quits during the conference.

# **4.2 Management of a Shared Document**

Each participant in a teleconference can view shared document in his shared-document window. Whenever the **shared** document is updated, all other shared document windows will **also** reflect the changes. The notification of change can be done explicitly (by voting) or implicitly (by authorized people). It is not allowable that more than one users update the shared document at the same time. These two approaches, implicit and explicit, of managing shared document and display window are used in both conference modes: "chairperson-members'' and "nonchairperson", where the former uses implicit approach more and the latter uses voting for majority consensus [2] more.

#### **4.2.1 Chairperson-members Mode**

A chauperson is the manager of the **shared** document; he is responsible for passing control (permission to update the shared document) to and taking it away from the other participant(s). In other words, he determines who has the control of modifying the shared document.

### **4.2.2 Non-chairperson mode**

In this mode, a token is used to prevent two or more participants from updating the shared document simultaneously. **To** prevent a participant **from** holding the update right too long, a time-out mechanism is booted. A token is invulnerable in a period after it is given to a node. It becomes vulnerable after time out.

Status-buffer can be used to implement the token. The status-buffer of an appointed workstation can be expanded one byte or longer to represent the status of token. Whoever wants to update the shared document must first check the status of token in that machine. If the token is free, the token requestor can change the token status by encrypting the byte. If more than one request the token at the same time, only one can get the token. The others know the winner by reading the status some time latter. The floor control can be done likewise.

This approach may, however, be unfair. If many participants want to grab the token concurrently, the participant at that machine has better potential because his request need not go through the network. One solution to this problem is to store the token in one machine within a fixed time interval. After the time interval, the machine should pass the generation right of token to other machine.

In the chairperson-members mode, the chairperson may always hold the shared document of newest version. The member who gets the updating right need only update the document of this version (with the help of chairperson). In non-chairperson mode, one who intends to update the shared document need find the shared document of newest version. Besides, both modes accept modification only after the agreement of majority, gained by means of voting system.

### **4.3 The Voting System**

A voting system is able to identify the variance in participant's attitudes on given issue rapidly. It needs to consider several critical factors such **as** "nominal or anonymous", "weighting", "time out", "single/multiple choices", and *so* forth. Algorithms 1 and 2 present a general solution for a voting system. Algorithm **1** lets the <span id="page-4-0"></span>chairperson choose a voting mode among the followings: "nominal/anonymous", "weight/none", "single/multiple choices", "disable other tools", "what percentage of votes **are** admitted to agree the decision", "how many proposals will be agreed", and "how long is the time out". The voting message is then broadcasted to all the participants. Algorithm 2 lets a participant vote according to the voting conditions he received. Once a participant has voted or time out occurs, his vote is replied to chairperson site for accumulation. *As* soon **as** all votes **are** received, the voting result is broadcasted to each participant in summary format. Both algorithms **are**  based on **X** in LAN, they **are** not suitable in the application of WAN.

Algorithm 1: Chairperson issue a voting, collects votes, and broadcast the results.

Input: The voting conditions, lists.

Output: The voting result.

1. Choose a voting mode according to the following conditions:

condition 1: Nominal/Anonymous

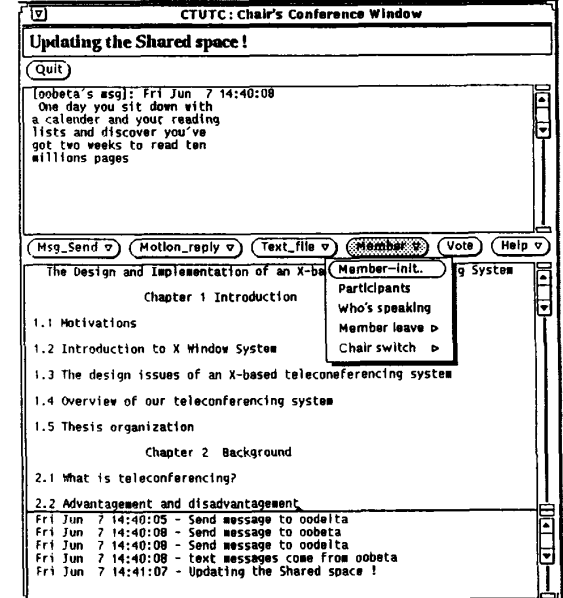

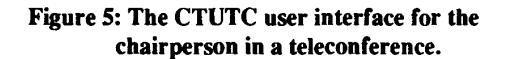

- condition 2: Single/Multiple choices condition 3: Weight/None condition 4: Disable other tools/None condition *5:* What percentage of replying votes **are**  condition 6: How many proposals will be agreed? admitted to agree the decision?
- condition 7: How long is the time out?
- 2. Input the voting lists;
- 3. Pack the voting lists and conditions;
- **4.** Wait for replying, accumulate the replying votes according **to** the voting mode;
	- 4.1 If condition  $2 = "Single"$  m=1 Else m= the # of multiple choices;
	- 4.2 Extract the participant's name and his vote(s):  $(V_1 \cdot V_m)$  from the replying messages;
	- 4.3 If condition  $1 = "Nominal"$ List the participant's name and his vote $(s)$  in the voting result table;
	- 4.4 If condition 3 is set  $(V_1 \cdots V_m)$  \* "Weight";
	- 4.5 Add ( $V_1 \cdot V_m$ ) to the catalogs which they belong to;
- *5.* Broadcast the voting result according to condition *5* and6.

Algorithm 2: Participant replying to a vote.

Input: The vote $(s)$ .

Output: The decision made by the participant.

- 1. Extract the voting messages (voting conditions and lists);
- 2. Set up the voting tool according to the voting conditions;
- 3. **Start** the timer;
- 4. Vote according to the voting conditions:
	- 4.1 If condition 4 is set. Disable **other** tools;
	- 4.2 If one has voted before time out; Return his vote;
	- Else Return default;
- *5.* Wait for the voting result;

Note that each voting is given **a** time period in Algorithm 2. If participant does not vote by time out, a default is set **as** if he votes. As soon **as** the voting is done, the system will receive a voting result broadcasted **from**  Algorithm 1.

Voting delay is a key problem. One way to this problem is using two-phase voting: the chairperson **sends**  the voting message, then **starts** the timer after he gets the acknowledgement of all voting messages. However, the delay may occur after a participant replies his vote. There is, in fact, no upper bound on how long a delay may be, although it is very short in general. Another

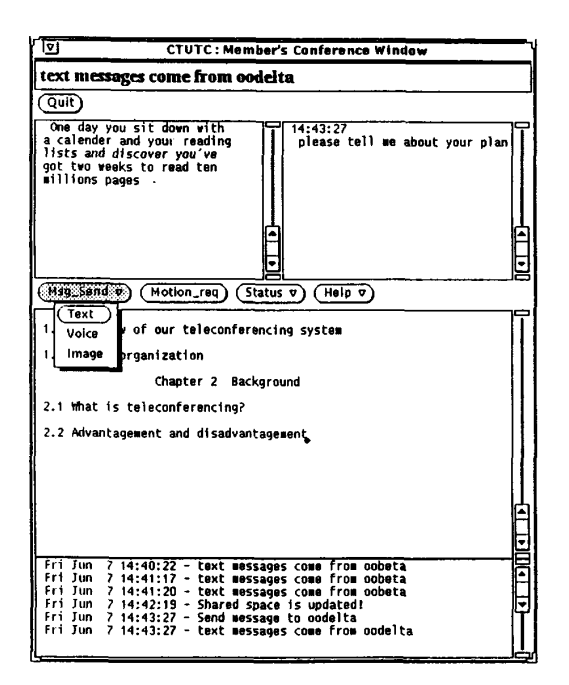

### **Figure 6. The CTUTC user interface for the participant in a teleconference.**

method skips this problem by starting the timer along with the voting message *so* that a participant is forced to vote (by allowing hardly nothing) within a fixed time interval. Network traffic load is thus reduced dramatically when voting is held.

# **5. Our Teleconferencing System** -- **CTUTC**

Based on the above discussion, a prototypical teleconferencing system has been developed by means of X/View toolkit **[9,14]** and run on several **SUN**  workstations connected by Ethemet **LAN.** This system, called **CTUTC** system, contains two portions in each workstation: one for chairperson and the other for member, and lends itself well to presentations and conferences. The media includes text and voice, while they are transmitted via the same network.

**CTUTC** system provides text-based windows as in [Figure](#page-4-0) *5* and Figure 6 for participants to hold a presentation. The chairperson oversees and conducts all activities **in** the conference. He has the right **to** determine who can join the conference, updates the shared document, and issues a voting. He is the only participant that can terminate the conference. Other participants have right to consult with the chairperson to update the shared document. They can communicate with each other through cut buffers and *shared window.* With the cut buffers, a participant is **also free** to move information from and **to** any window (including the window developed by other tool). CTUTC has the following significant features:

- **(1)** *Simplified convening procedure:* During the set-up process, the chairperson is in charge of choosing and notifying the person whose name **are** in a candidate list **to** join the conference. During a conference, chairperson is notified to decide the acceptance of new participant(s). Besides, a participant is **free** to leave or return by sending message **to** the system.
- *Suitable for presentation:* **A** *shared window* is like **a** chalkboard or a projector which presents information to all participants. The content of **this**  window represents the **shared** information of a conference. Whenever the chairperson scrolls it, all views in participants will **be** noticed for modification. If a modification is done, the message of the action is sent to all participants right away for voting.
- *Simplified text transmission:* **A** participant can send text message, a region selected by pointing device, to receivers specified.
- *Conference log:* Each message from network is an event, e.g., "conference initiation", "participants'<br>communication", "voting", "motion communication", "voting", "motion request/reply", "who joins/leaves", ..., etc., and is listed with occurring time in the *conference* log *window.*
- *Presentation of status information:* A small summary window indicates what the conference is about, who the participants are, who the chairperson is, and which participant is speaking now. Besides. there is a one-line status window indicating an important event, such **as** "voice is coming", "voting is taking place", "shared information is updated", "a participant is leaving or joining", ..., *etc.*
- *Effective voting tool:* When the chairperson issues a voting, a *"voting reply"* **tool** displaying the voteconcerned messages is booted to ask the participant to vote 'Yes' , **'No'** or, 'Don't care' by time-out. In order to make the vote effectively, it holds the participant's attention by disabling other tools. The voting result is broadcasted right after all participants vote.
- *Voice system:* By using soundtool **[13],** sender

transmits digitized voice, and receiver plays back by converting digitized data into analog signals (See Figure 7). The soundtool is a X/View demonstration program that allows recording, playing. and simple editing of audio data.

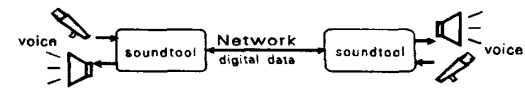

**Figure 7. The overview of voice system.** 

## *6.* **Conclusion and future work**

In **this** paper, we have discussed the most important **issues** for constructing an X-based teleconferencing system in LAN. Our approach is based on event-driven model, a scheme that integrates window-based tools for application programs. Besides, a prototypical X-based multimedia teleconferencing system, CTUTC, on a set of workstations connected by LAN is presented. Text-based presentation is efficient in CTUTC, but not voice transmission since it is not a real time operation.

There **are** still some interesting topics to be studied: multimedia applications and iconic-based teleconferencing generator. Yet this field is still very young, researchers are immersed in to solve the technical difficulties:

- (1) Multimedia system [4,7,8,10,11]. We may integrate data, voice, and image communication over highspeed networks.
- (2) Iconic-based teleconferencing generator [1]. Data types (see Section 3) of window-based teleconferencing tools can be represented as icons with certain attributes. It is possible to build a teleconferencing system by selecting icons with proper attribute values.

### **References**

- [l] Chang, **S.,** "Visual Language: A Tutorial and Survey," *IEEE Sofrware,* January 1987, pp. 29-39.
- [2] Coulouris, G., and Dollimore, J., *Distributed Systems Concepts and Design,* Addison-Wesley, 1988.
- [3] Dennis, A. R., *et al.,* "Information technology **to**  support Electronic Meetings," *MIS Quarterly,* Dec. 1988, pp. 591-625
- [4] Jayant, N.S. and Christensen, S.W., "Effects of Packet Losses in Waveform Coded **Speech** and Improvements Due to Odd-Even Sample-Interpolation Procedure," *IEEE Trans. Comm.,*  Vol.COM-29, Feb. 1981, **pp.** 101-109.
- [5] Jones, *0.. Introduction To The X Window System,*  Prentice-Hall, 1989.
- [6] Kelleher, **K.,** and Cross, T.. *Teleconferencing Linking People Together Electronically,* Prentice-Hall, 1985.
- [7] Kraemer, K.L., and King, J.L., "Computer-Based Systems for Cooperative Work and Group Decision Making," *ACM Computing Surveys,* Vol. 20, **No.** 2, June 1988, pp.115-145.<br>Mukheriee. B..
- [8] Mukherjee, B., "Integrated Voice-Data Communication over High-speed Fiber Optic Networks," *IEEE COMPUTER,* Feb. 1991, pp. 49- **57.**
- [9] Nye, A., *XView Programming Manual,* O'Reilly & Associates, Inc. 1990.
- [10] Poggio, A., Garcia, J.J., et al., "CCWS: A Computer-Based, Multimedia Information System," *IEEE COMPUTER,* October 1985, pp.92-103.
- [ll] Sakata, **S.,** "Development and Evaluation of an In-House Multimedia Desktop Conference System,"<br>IEEE Journal on Selected Areas in *IEEE Journal on Selected* **Areas** *in Communications.,* Vol. 8, **No.** 3, April 1990, pp. 340-347.
- [12] Sarin, **S..** and Grief, I., "Computer-based Real-Time Conferencing System,'' *IEEE COMPUTER,* Oct. 1985, pp. 33-45.
- [13] Scheifler, R., and Gettys, J., "The X Window System,'' *ACM transactions on Graphics,* Vol. *5,*  **NO.** 2, April 1986, pp. 79-109.
- [14] Sun Microsystems, Inc., *XView 1.0 Reference Manual: Summary of the XView MI,* August 1989.
- [15] Wang, F. J., *et al.,* "XMVC an X version of MVC" to appear in *IEEE* 3rd *workshop on Future Trends of Distributed Computing System,* **1992.**